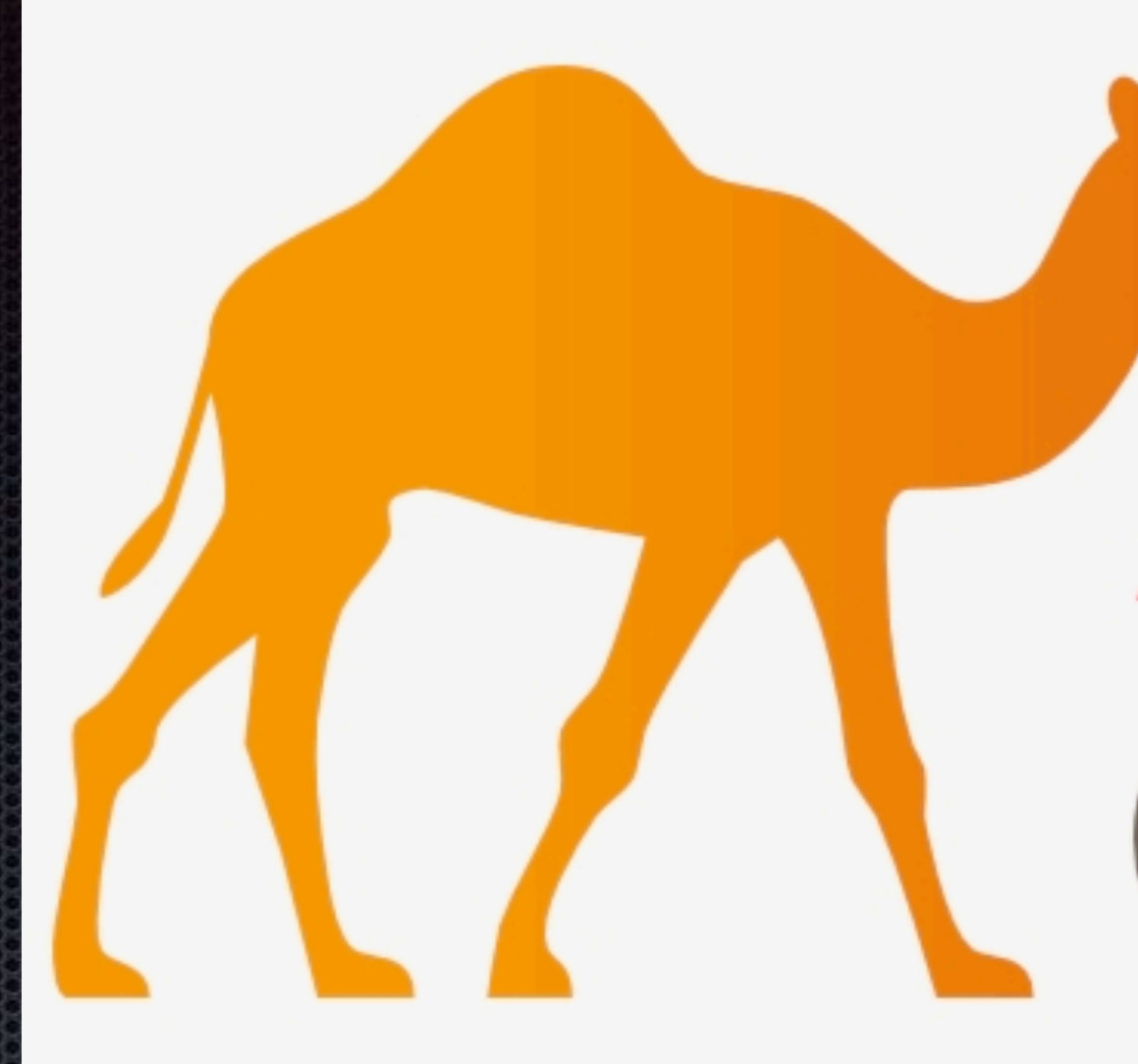

## Riding Apache Camel on Cloud

willem.jiang@gmail.com blog: https://willemjiang.github.io weibo: willemjiang 2019-03

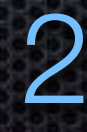

# **APACHE** *Camel*

### About Me

- **Burden Source Developer in Huawei**
- Apache Camel Committer since 2008
- Apache Member

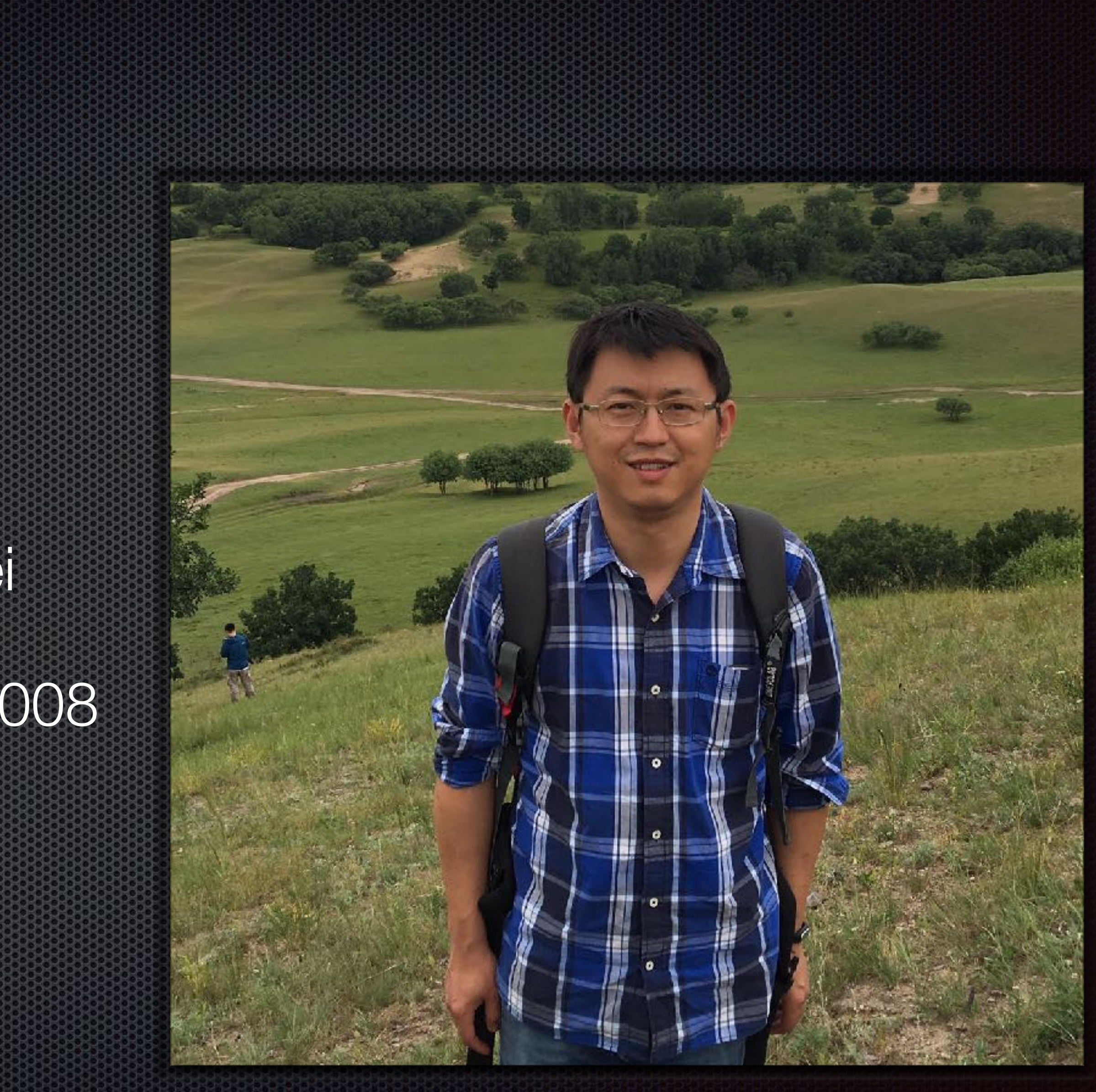

## Agenda

- Cloud native and Integration
- Apache Camel Introduction
- Apache Camel-K
- DemosE

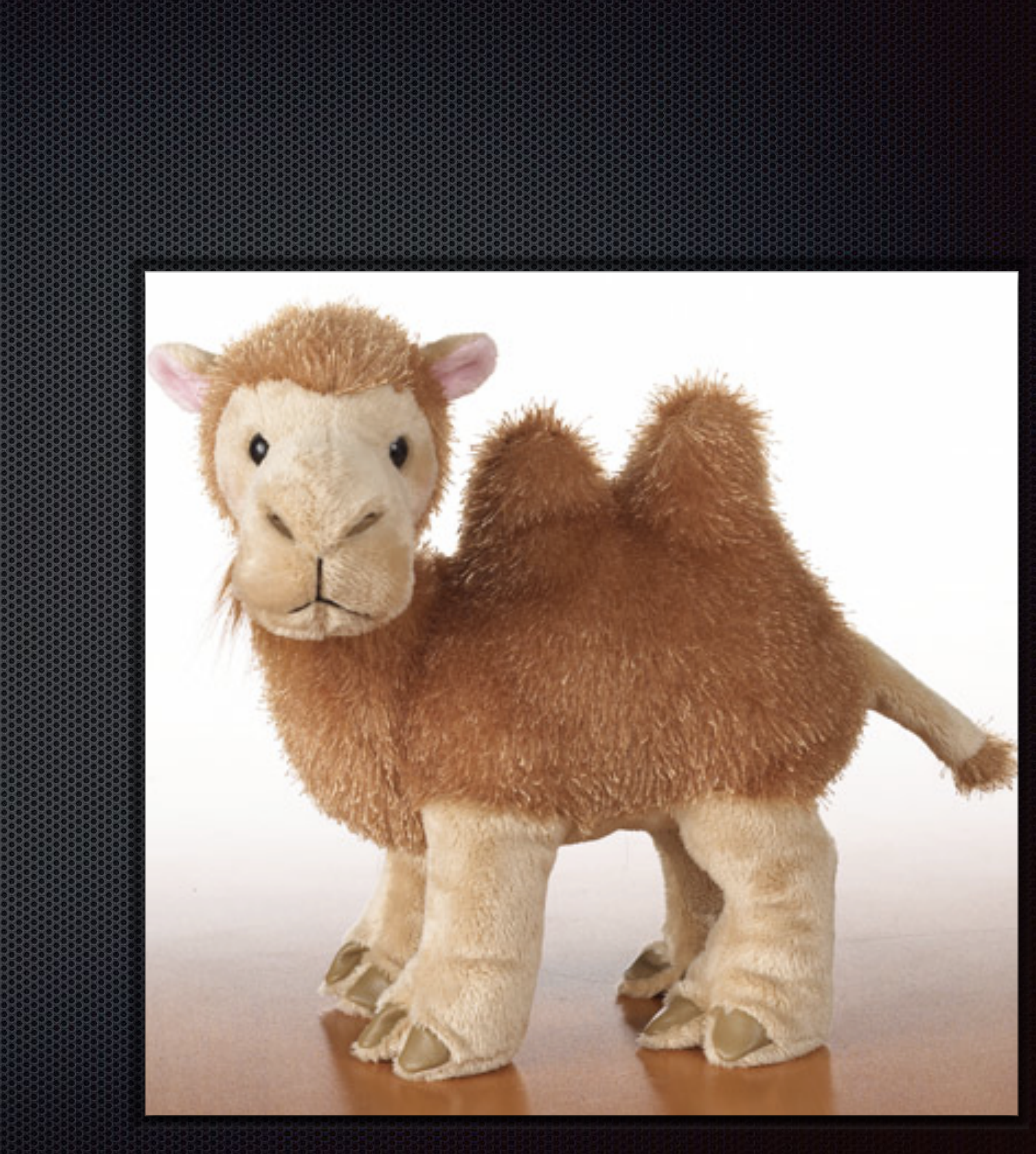

## Digital Transfomation

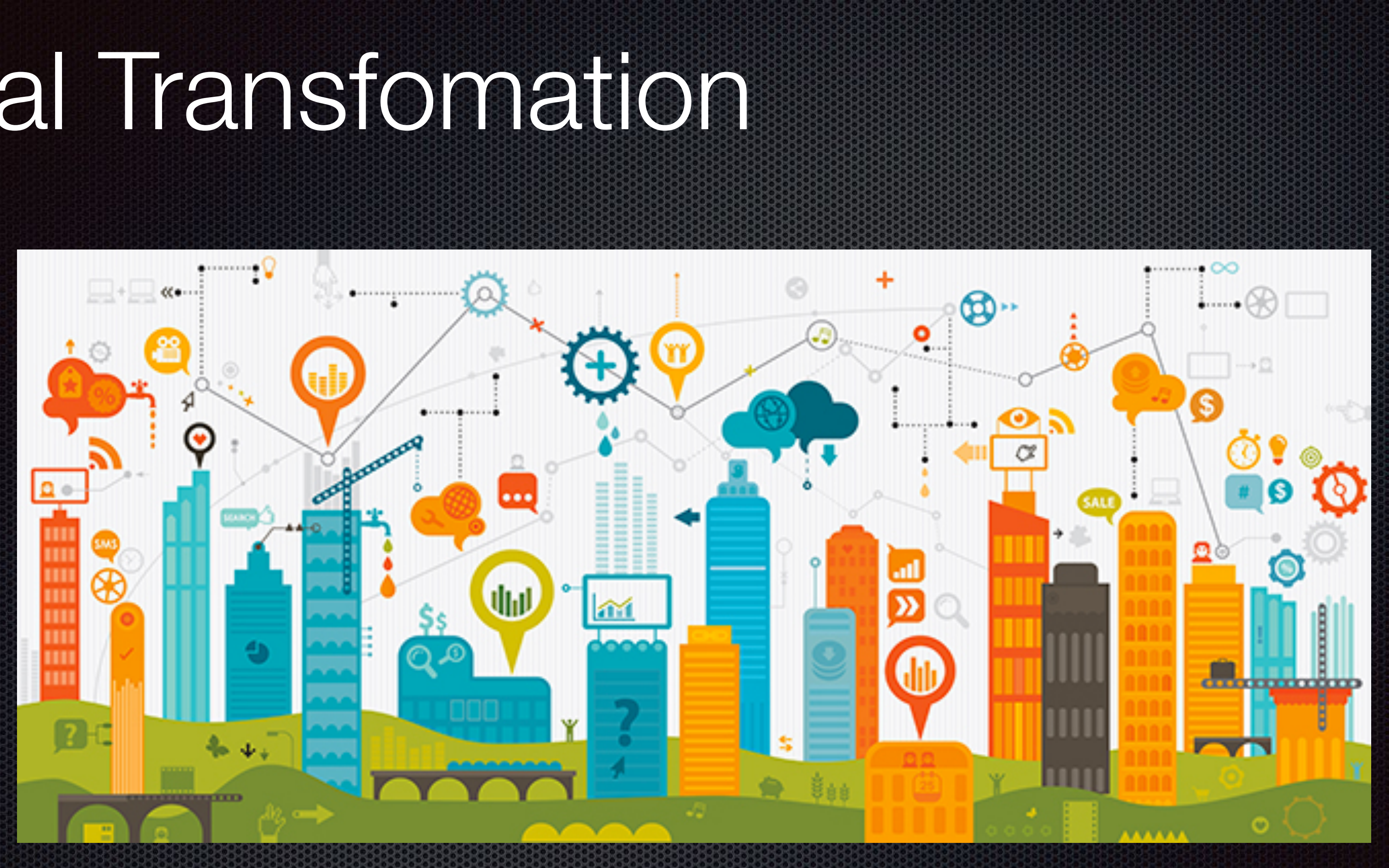

## SOA to Cloud Native

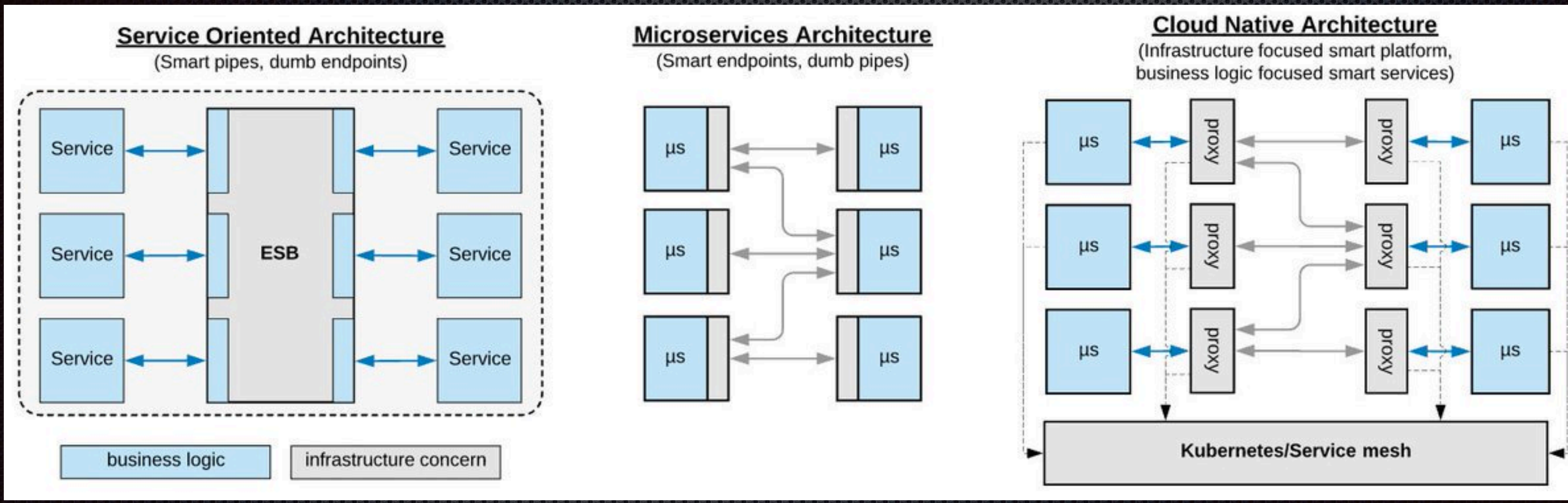

https://www.infoq.com/articles/microservices-post-kubernetes

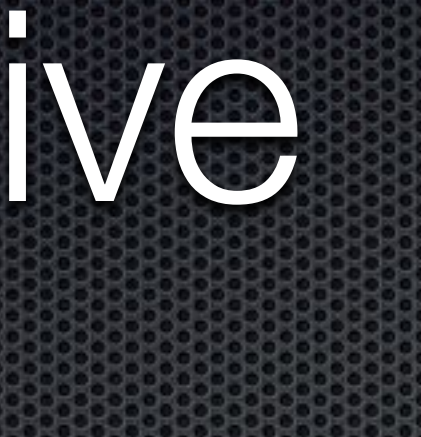

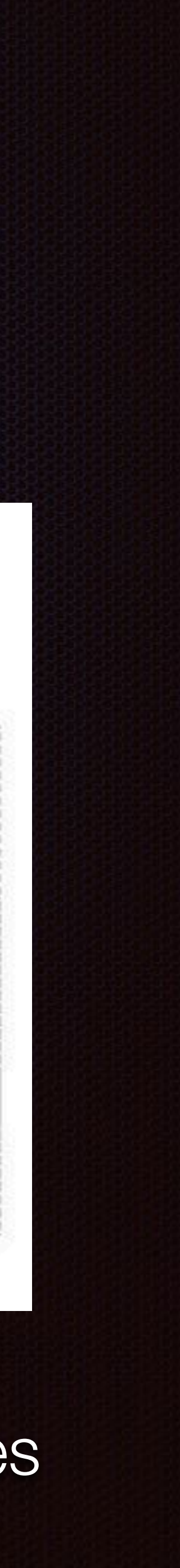

# Composite Services as Integration tool

µ µ µ µ µ µ

#### Composite Service

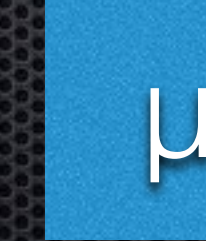

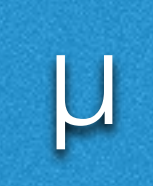

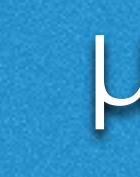

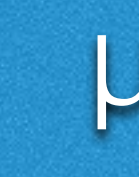

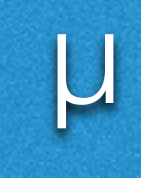

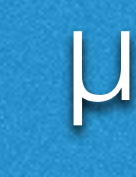

#### API Gateway

#### Composite Service

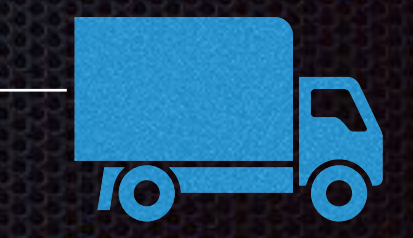

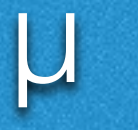

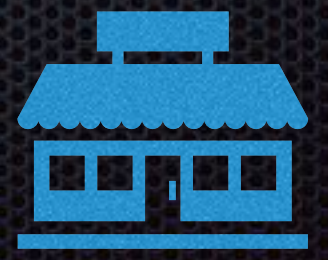

## Apache Camel

- **Integration Pattens**
- Started as a subproject of **ActiveMQ** from **ServiceMix EIP** module
	-
- **Became the Top Level Project of Apache in 2009**
- 

#### Open Source **integration framework** based on known **Enterprise**

r519901 | jstrachan | 2007-03-19 11:54:57 +0100 (Mon, 19 Mar 2007) | 1 line

A Camel can carry 4 times as much load as other beasts of burden!

## Why Camel

- **EIP** implementation
- 300+ Components
- Easy to run
- Amazing Community

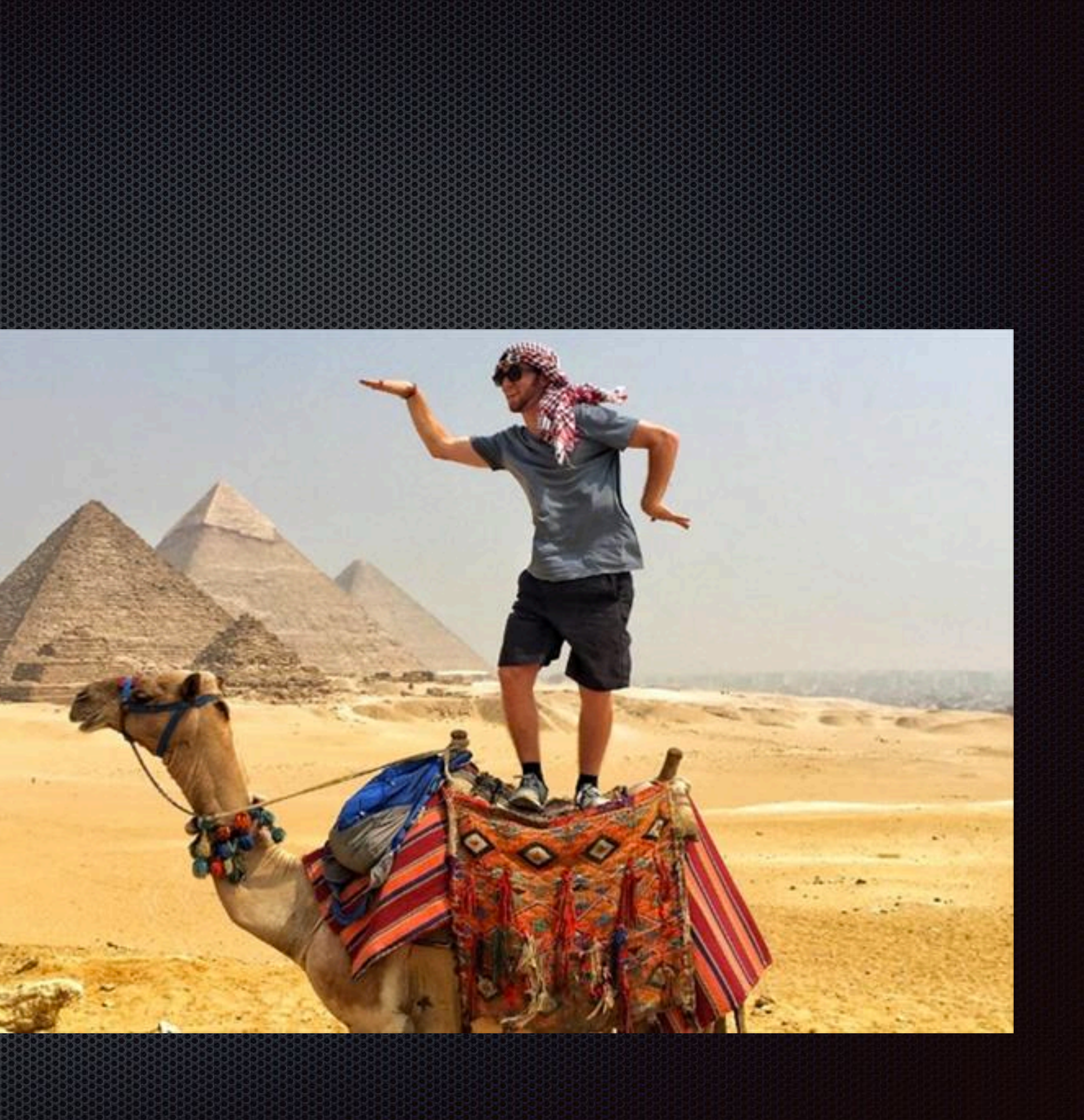

### Enterprise Integration Patterns

 $\boldsymbol{\star}$ 

#### ENTERPRISE **INTEGRATION PATTERNS**

**Copyrighted Material** 

The Addison Westery Signature Series

DESIGNING, BUILDING, AND **DEPLOYING MESSAGING SOLUTIONS** 

#### **GREGOR HOHPE BOBBY WOOLF**

WITH CONTRIBUTIONS BY **KYLE BROWN CONRAD F. D'CRUZ MARTIN FOWLER SEAN NEVILLE** MICHAEL J. RETTIG **JONATHAN SIMON** 

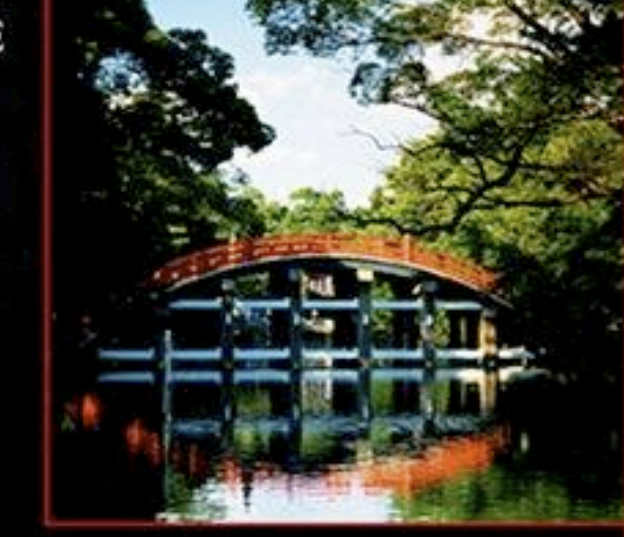

Forewords by John Crupi and Martin Fowler **Copyrighted Material** 

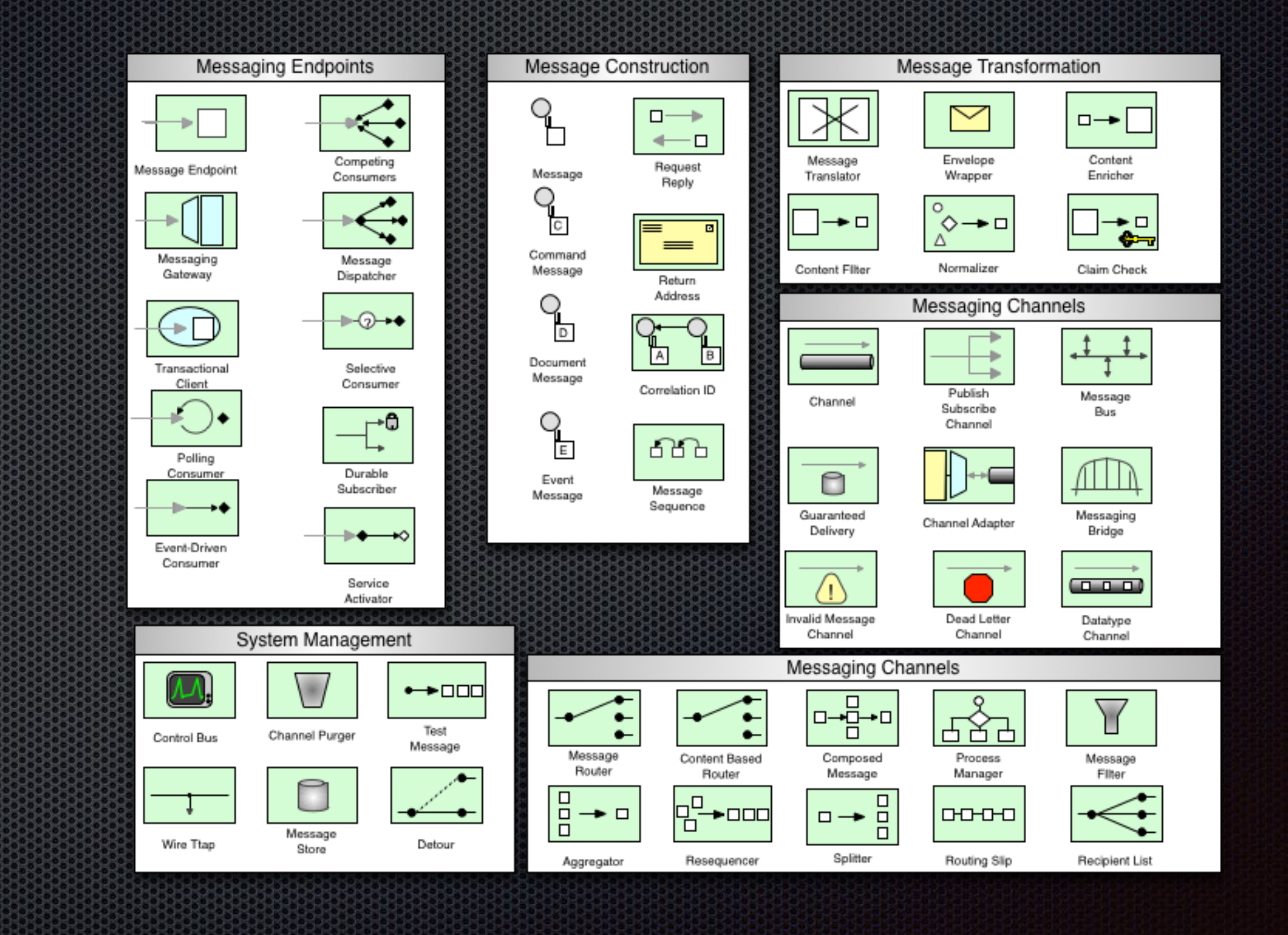

https://www.enterpriseintegrationpatterns.com/patterns/messaging/

## Message Routing

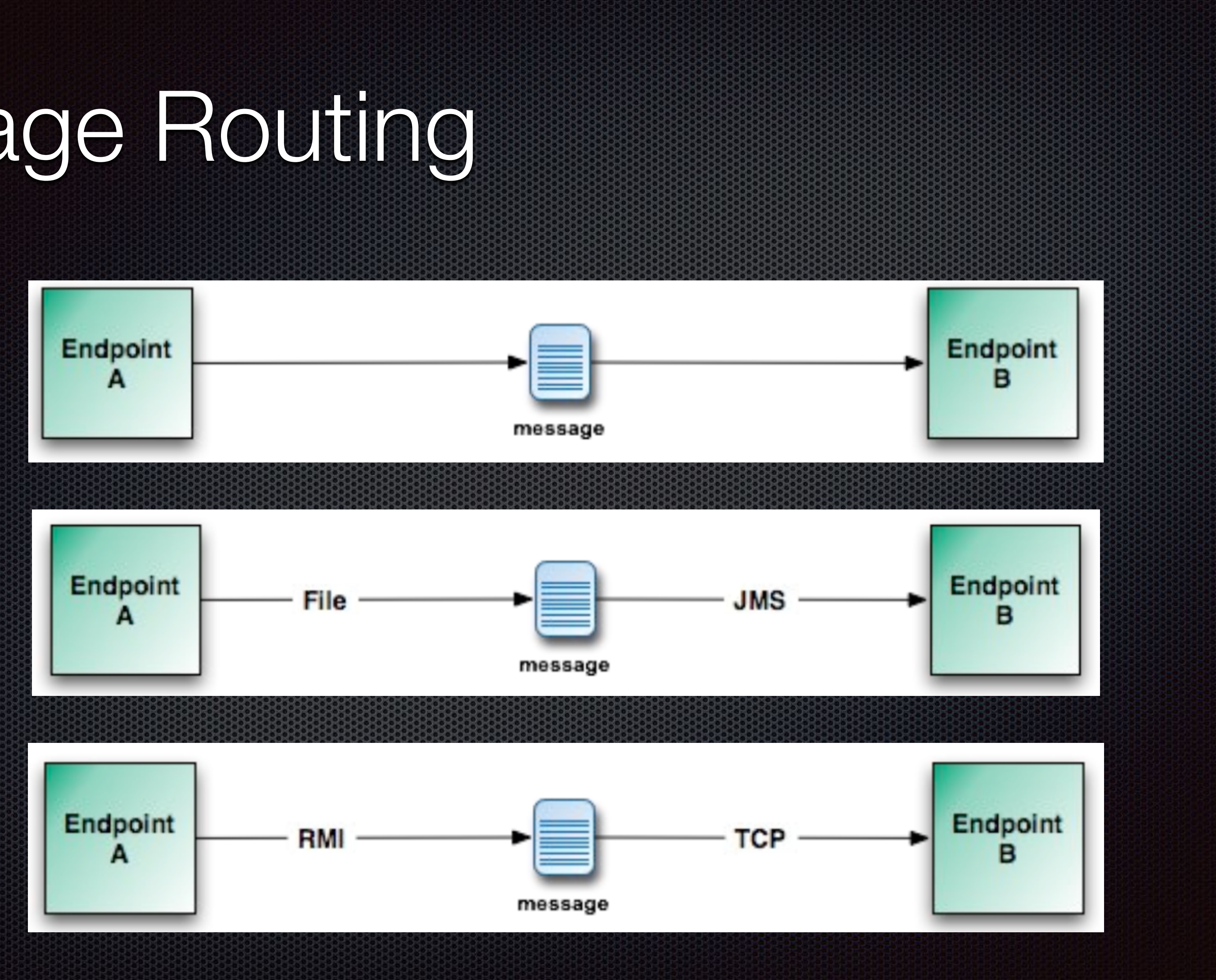

## Simple Routing

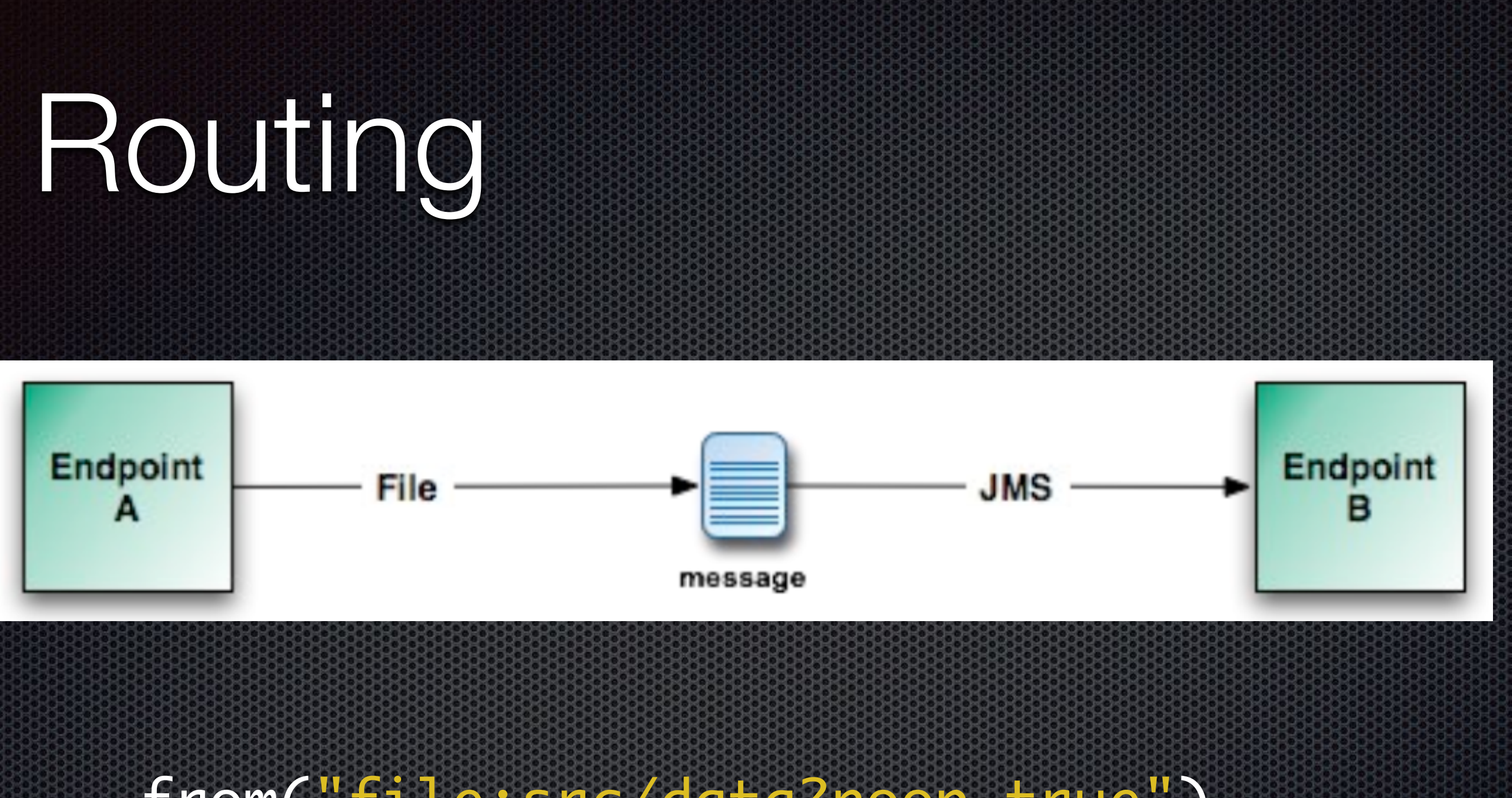

#### from("file:src/data?noop=true"). to("jms:queue:myqueue");

scheme relation path parameters

#### xxx://endpoint/address?accessToken=xxxxx&delay=30

## Multicast Routing

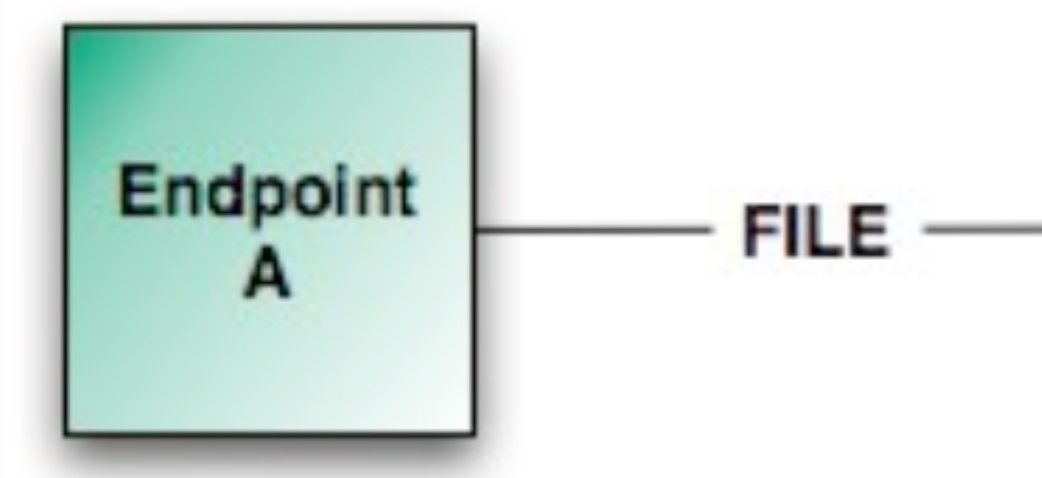

from("file:src/data?noop=true"). multicast("ibatis://xxx", "sftp://xxx", "smtp://xxx");

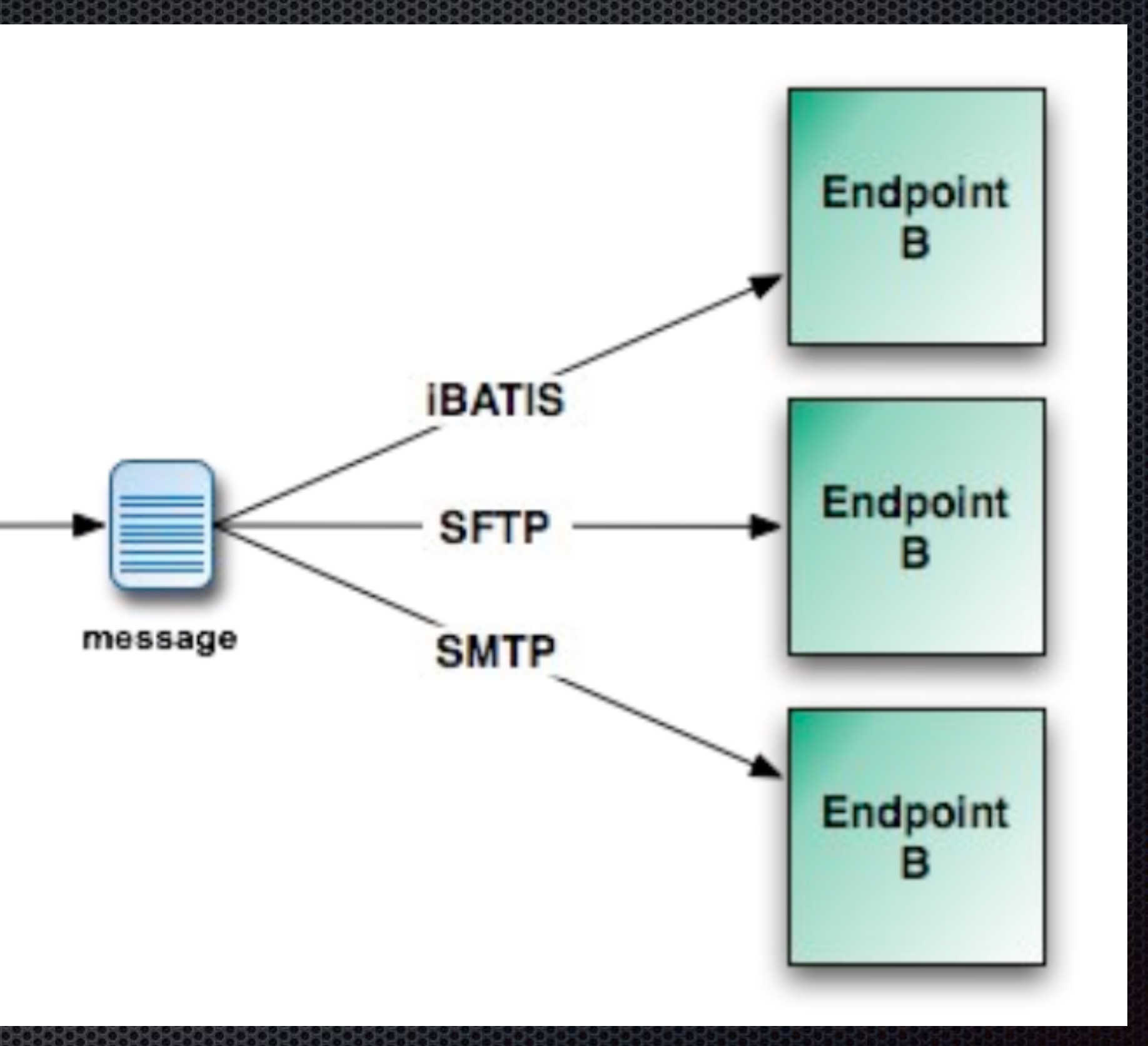

## Message Routing

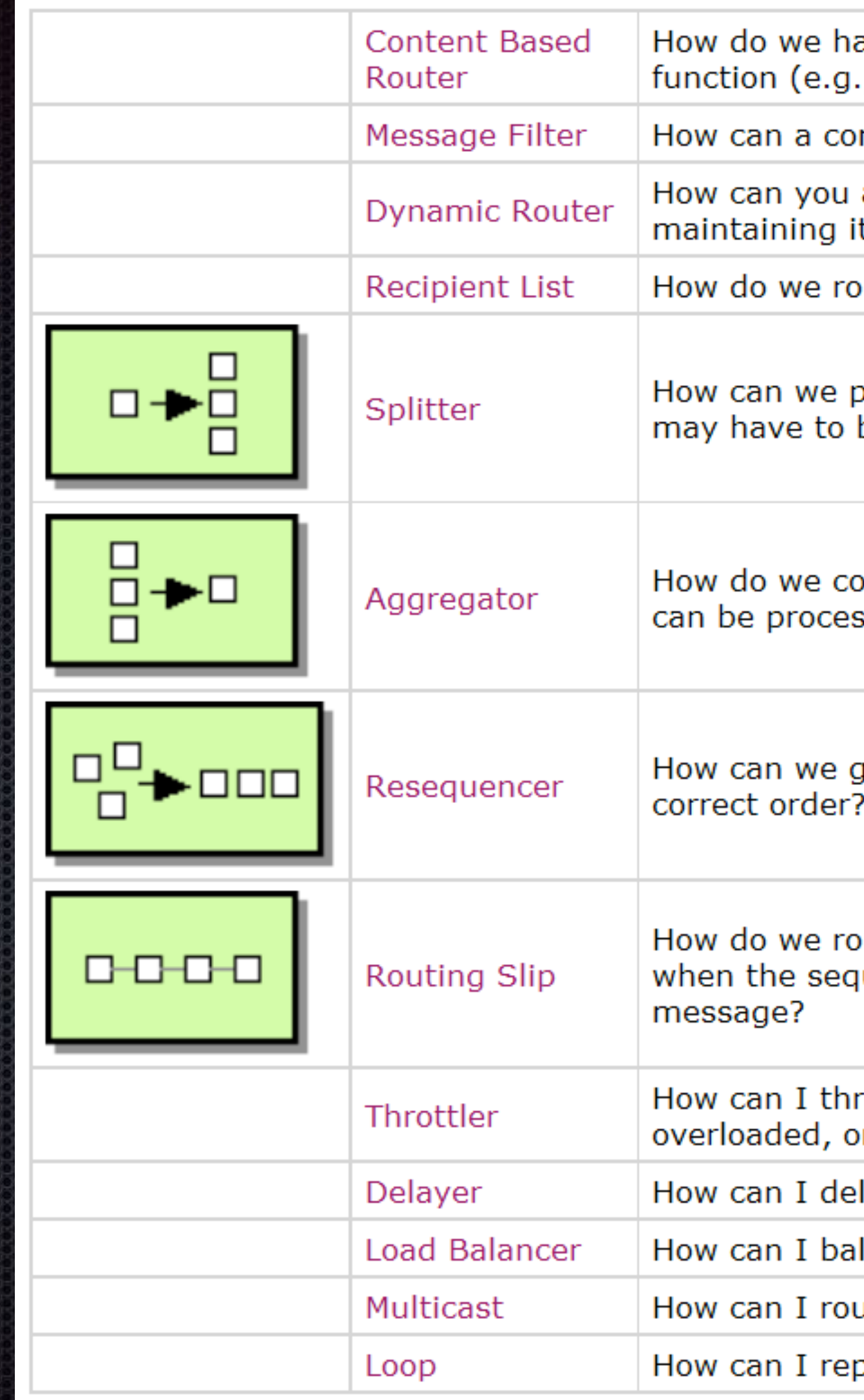

andle a situation where the implementation of a single logical ., inventory check) is spread across multiple physical systems?

mponent avoid receiving uninteresting messages?

avoid the dependency of the router on all possible destinations while ts efficiency?

oute a message to a list of dynamically specified recipients?

process a message if it contains multiple elements, each of which be processed in a different way?

ombine the results of individual, but related messages so that they ssed as a whole?

jet a stream of related but out-of-sequence messages back into the

oute a message consecutively through a series of processing steps uence of steps is not known at design-time and may vary for each

rottle messages to ensure that a specific endpoint does not get or we don't exceed an agreed SLA with some external service?

lay the sending of a message?

lance load across a number of endpoints?

ute a message to a number of endpoints at the same time?

peat processing a message in a loop?

## Enterprise Integration Patterns

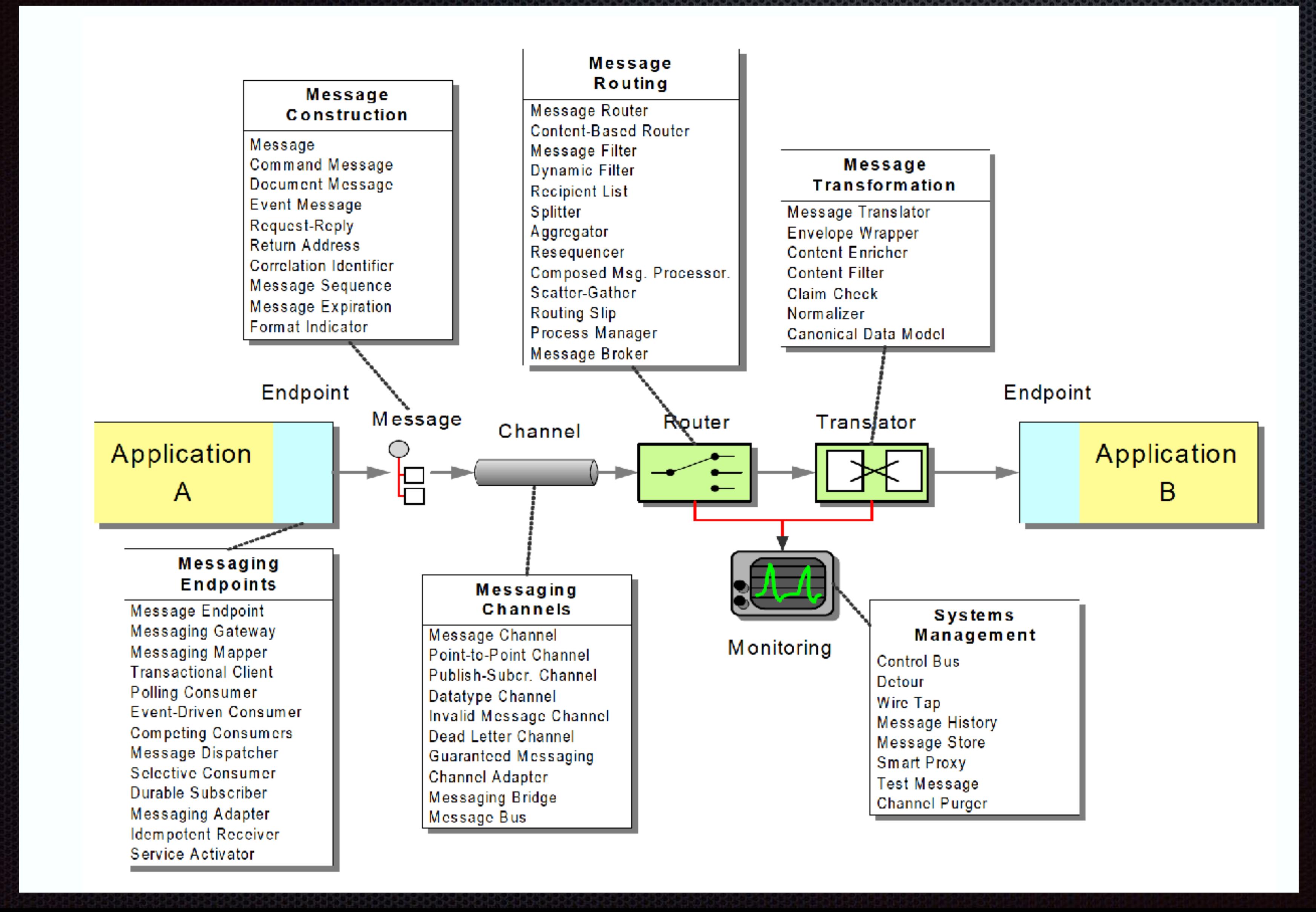

![](_page_14_Picture_0.jpeg)

## Camel Components

![](_page_15_Picture_10.jpeg)

#### 350+ components

## How to run the camel Application

CamelContext context = new DefaultCamelContext(); context.addRoutes(new RouteBuilder() {  $()$  -> { from("direct:start").to("mock:result") }; }); context.start();

```
<camelContext id="camel" xmlns="http://camel.apache.org/schema/spring"> 
     <route> 
       <from uri="direct:start"/> 
     <from to="mock:result"/> </route> 
</camelContext>
```
Start a JVM which holds right dependencies

### Community

![](_page_17_Picture_39.jpeg)

![](_page_17_Figure_2.jpeg)

## Spring boot

- <https://start.spring.io/>-> choose camel
- Write your own builder
- Add the components you want
- Running the application

![](_page_18_Picture_5.jpeg)

![](_page_19_Picture_0.jpeg)

#### https://github.com/WillemJiang/camel-elasticsearch-demo

#### Demo Time

## Apache Camel-K

- **Running Camel Application natively on Kubernetes and Openshift.**
- Designed for **serverless** and **microservice architectures**.
- Leveraging the **Operator SDK**
- Building with **Knative Eventing** and **Knative Serving**

# Running Camel on Kubernetes

#### Service Service

![](_page_21_Picture_2.jpeg)

![](_page_21_Picture_3.jpeg)

#### Customer Define **Resource**

![](_page_21_Picture_6.jpeg)

![](_page_22_Picture_0.jpeg)

#### Reference

http://planet.jboss.org/post/camel\_and\_enterprise\_integration\_patterns https://access.redhat.com/documentation/en-us/red\_hat\_fuse/7.2/html/

- https://camel.apache.org
- 
- apache\_camel\_development\_guide/

## Camel Architecture

![](_page_24_Figure_1.jpeg)

![](_page_25_Figure_1.jpeg)